## Cheatography

## Notepad++ Keyboard Shortcuts

by richardd [\(phuduong\)](http://www.cheatography.com/phuduong/) via [cheatography.com/194603/cs/40621/](http://www.cheatography.com/phuduong/cheat-sheets/notepad)

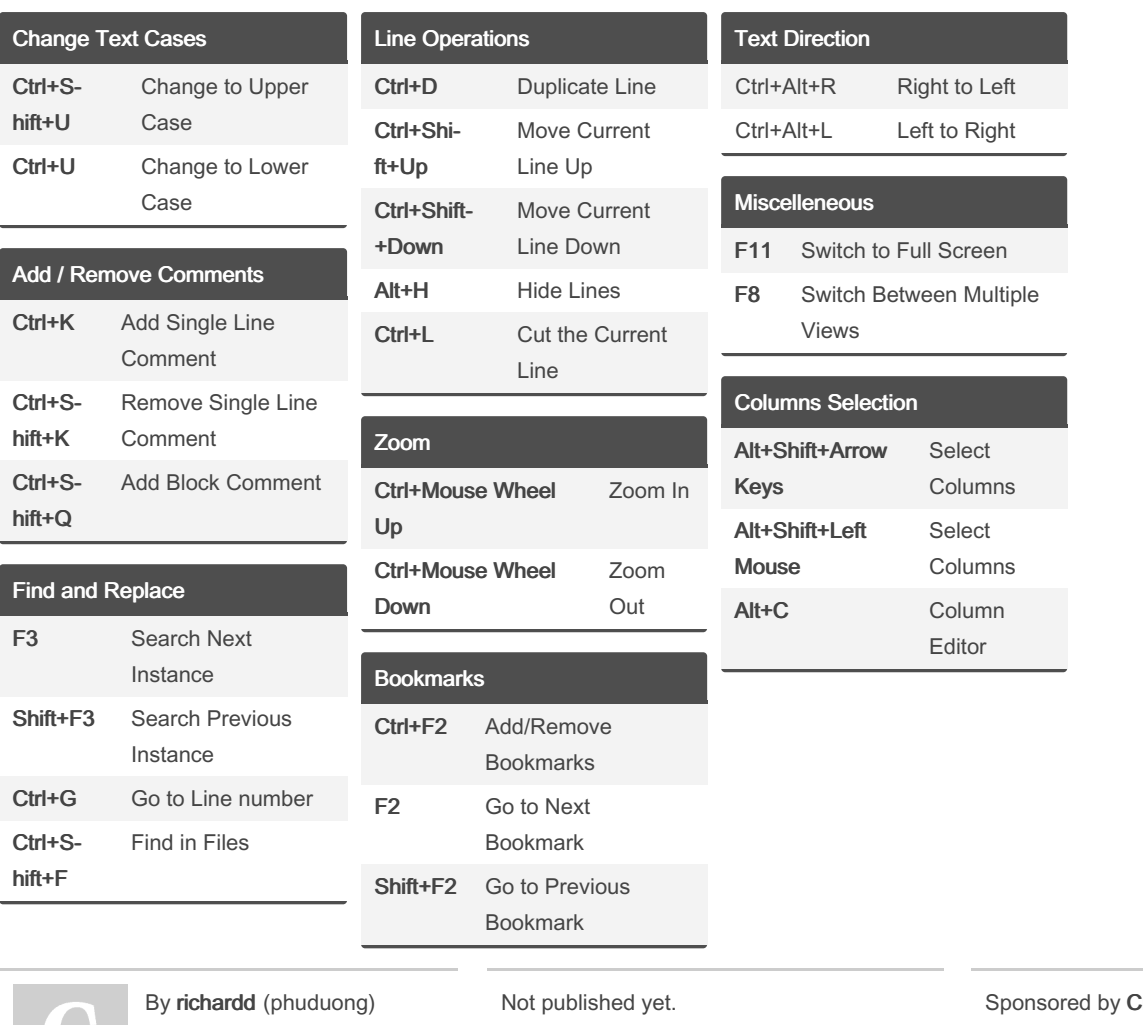

[cheatography.com/phuduong/](http://www.cheatography.com/phuduong/)

Last updated 3rd October, 2023. Page 1 of 1.

crosswordCheats.com Learn to solve cryptic crosswords! <http://crosswordcheats.com>